Red Hat Enterprise Linux 7

13 ISBN 9787121280485

出版时间:2016-3

页数:360

 $\mathcal{L}$ 

版权说明:本站所提供下载的PDF图书仅提供预览和简介以及在线试读,请支持正版图书。

www.tushu000.com

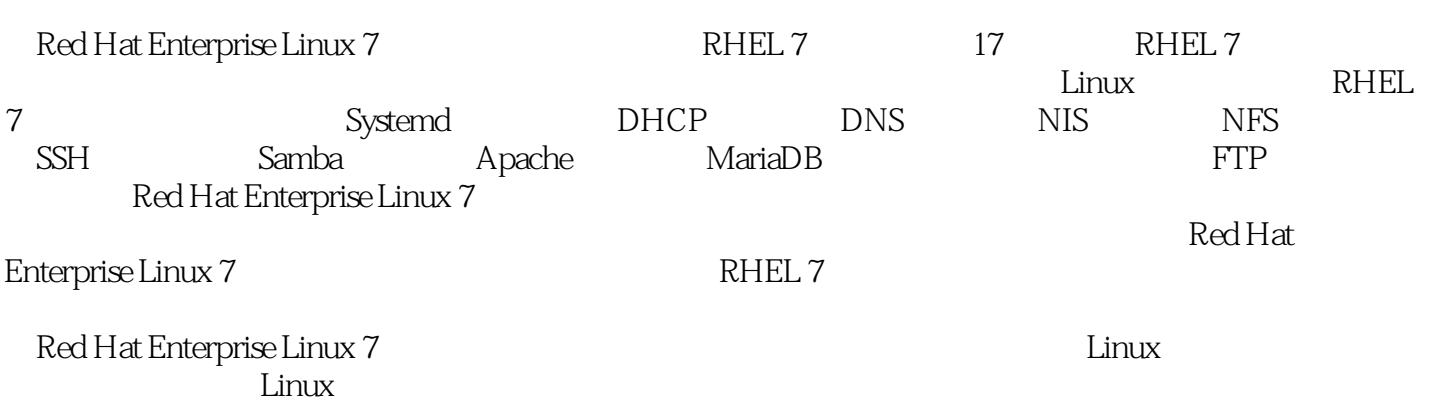

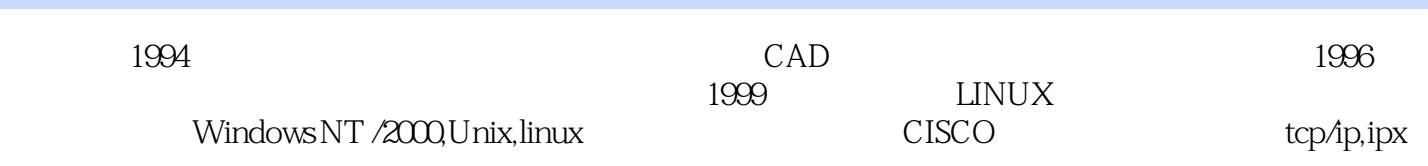

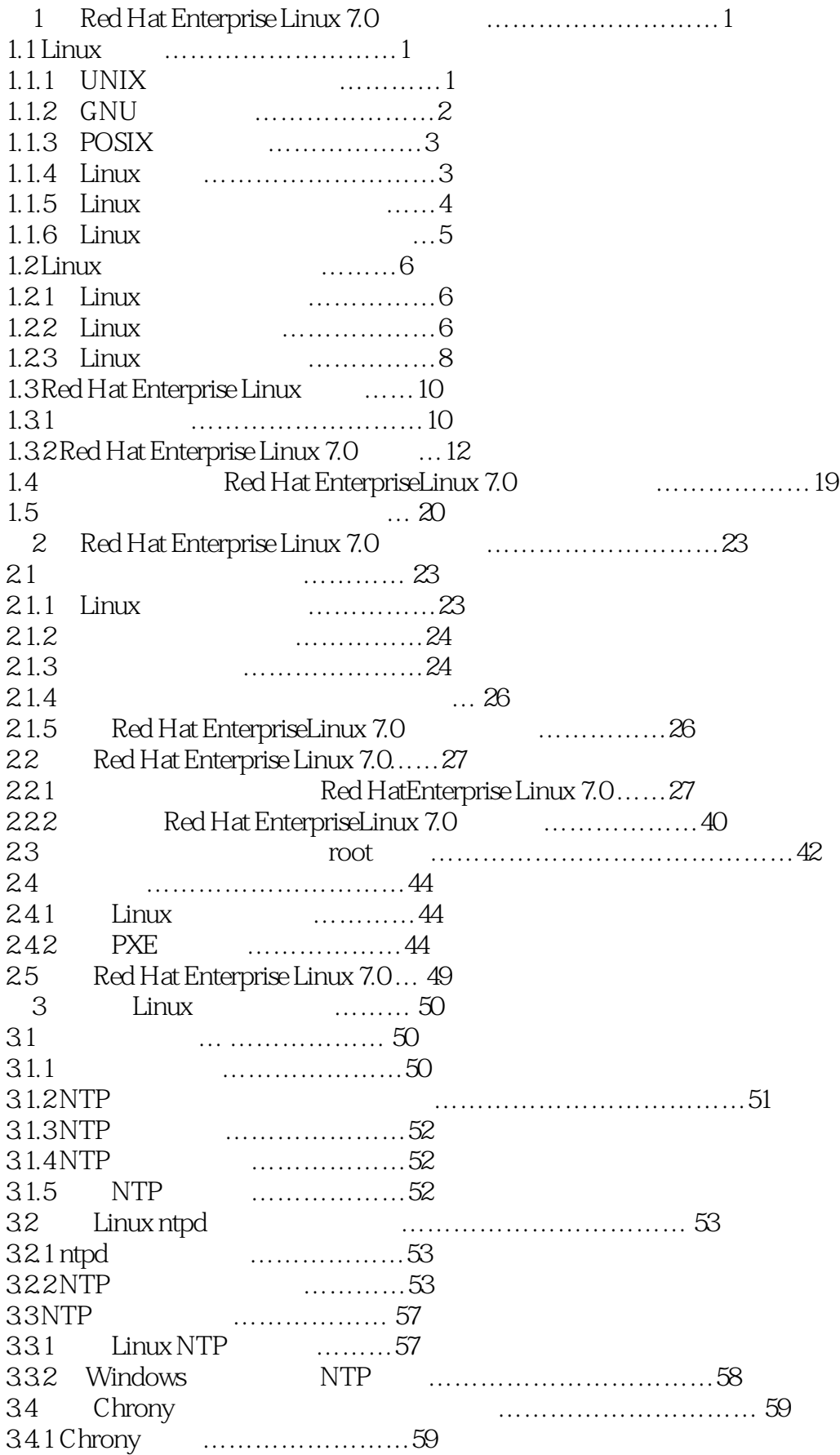

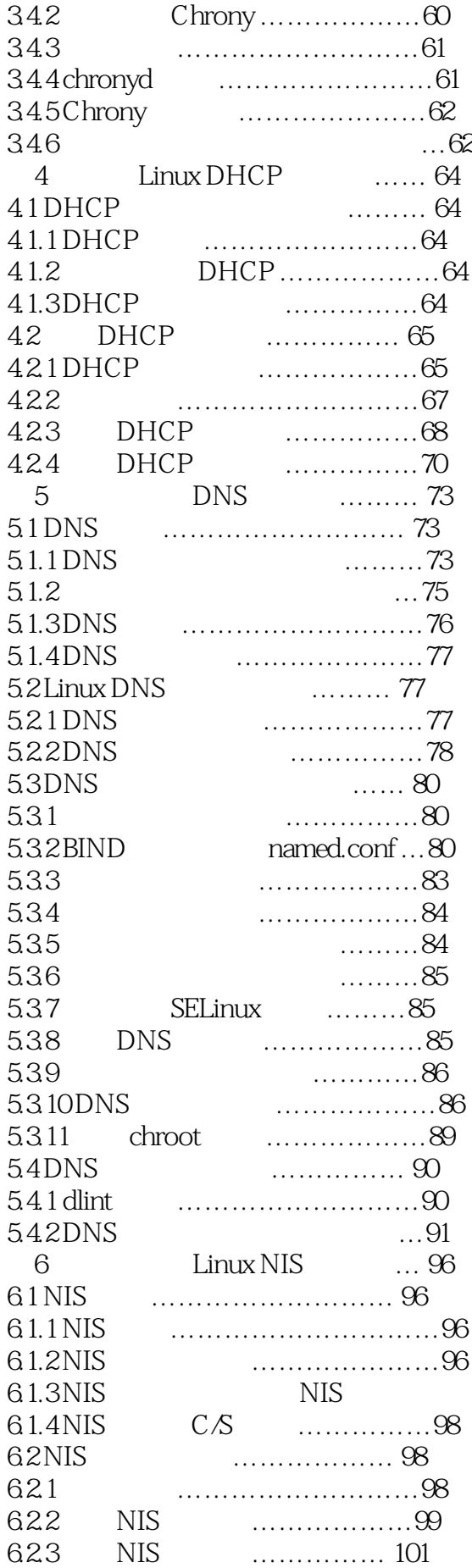

6.1.3 NIS 常用术语和控制NIS 服务的主要文件 ……………………97

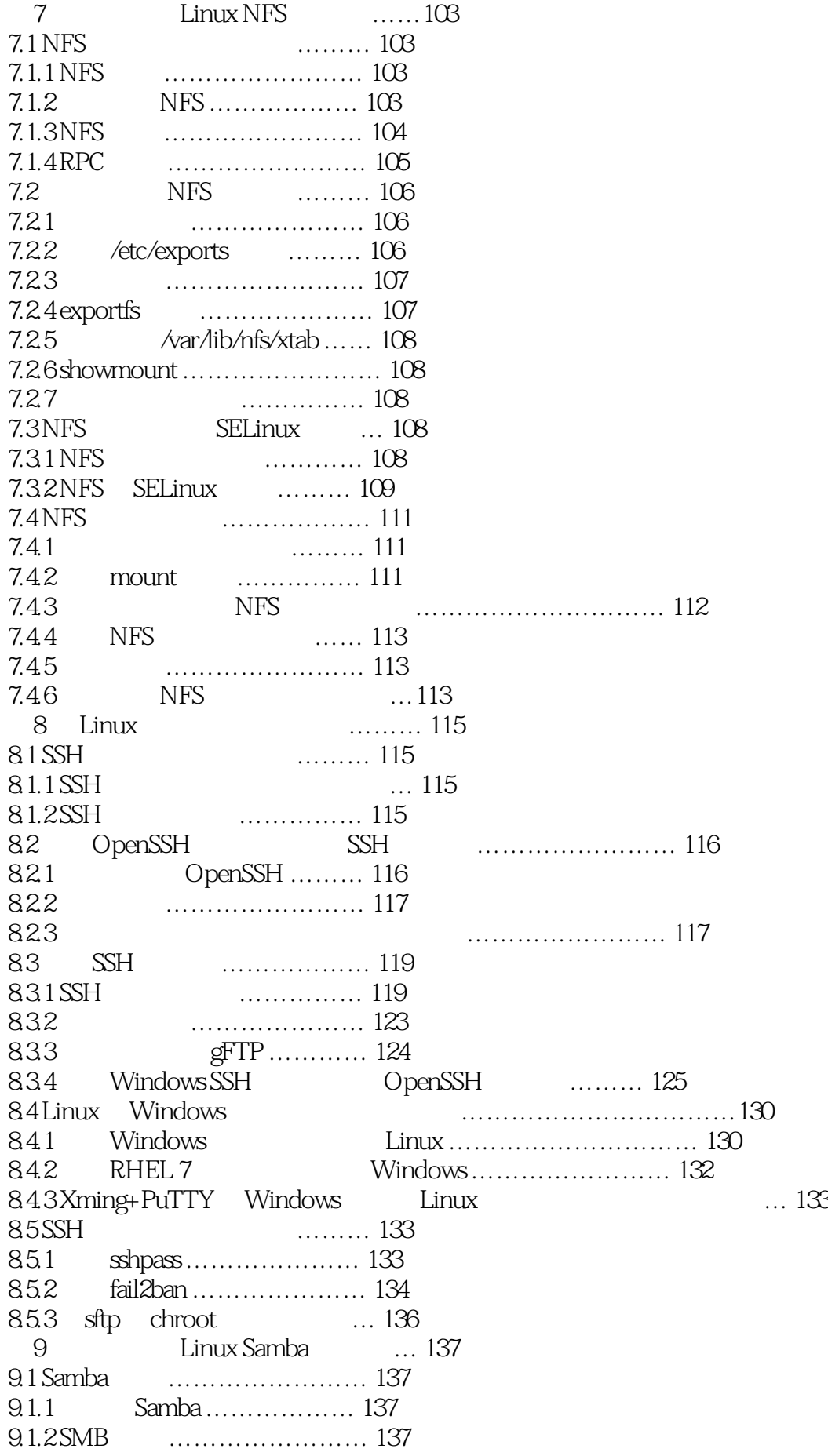

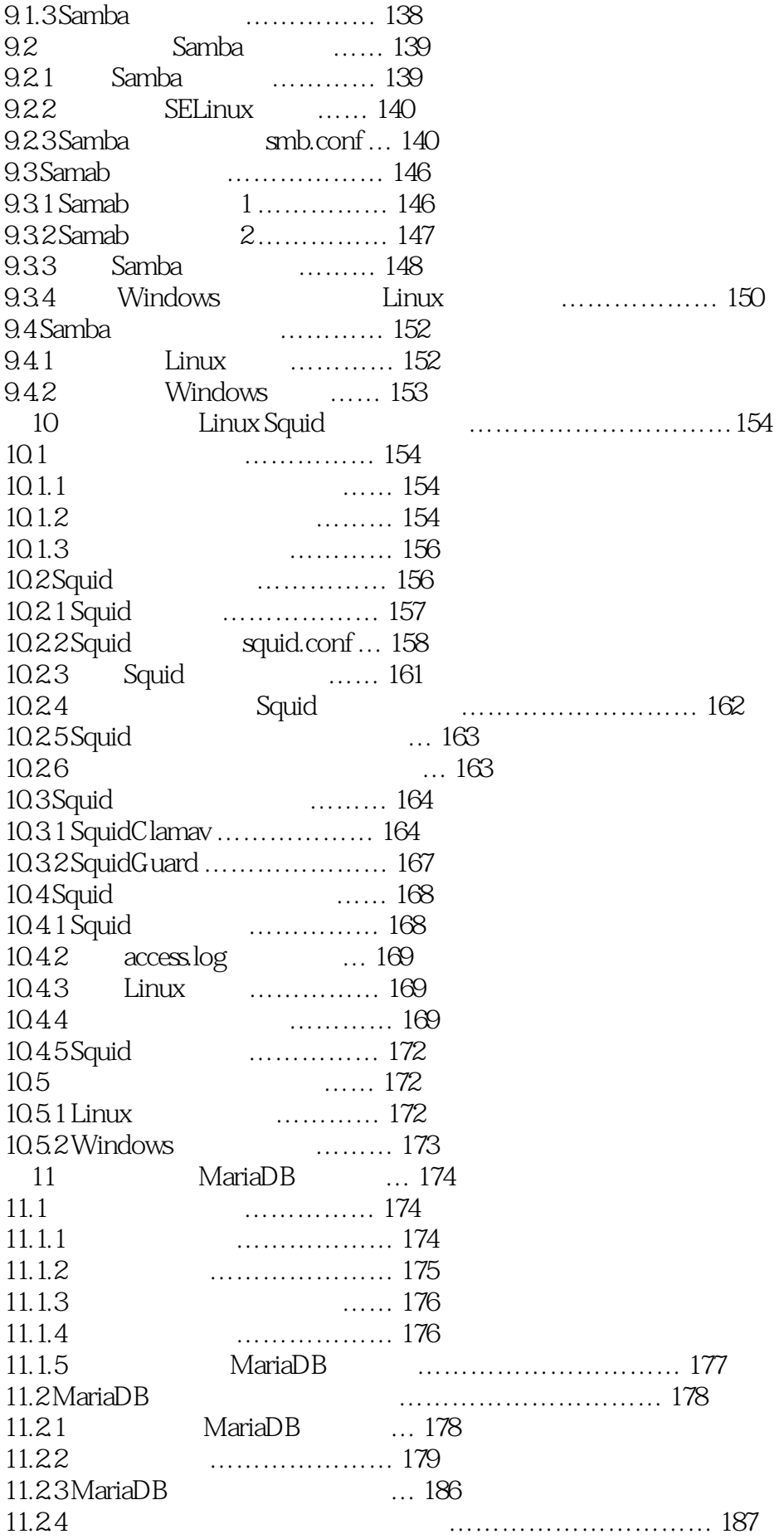

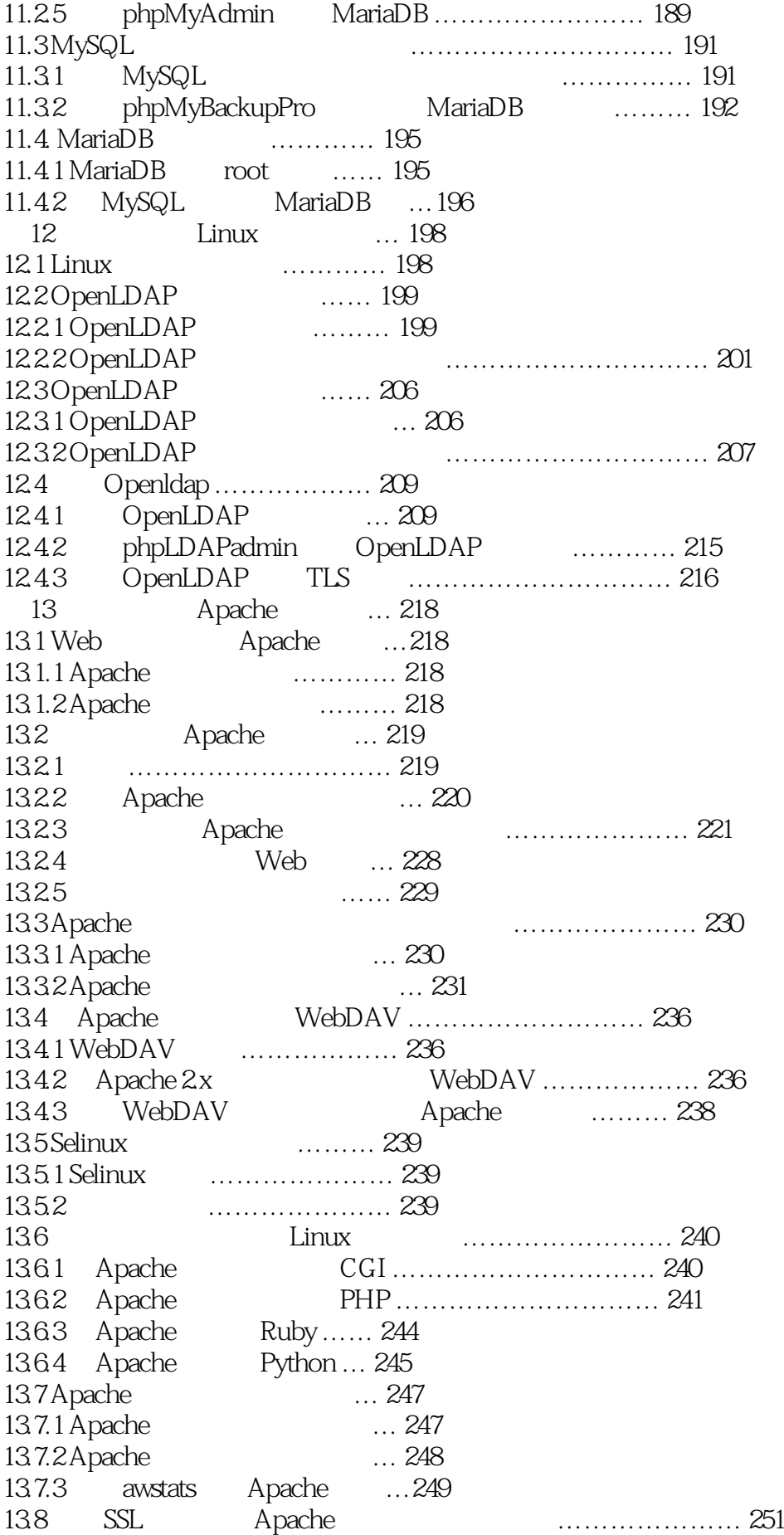

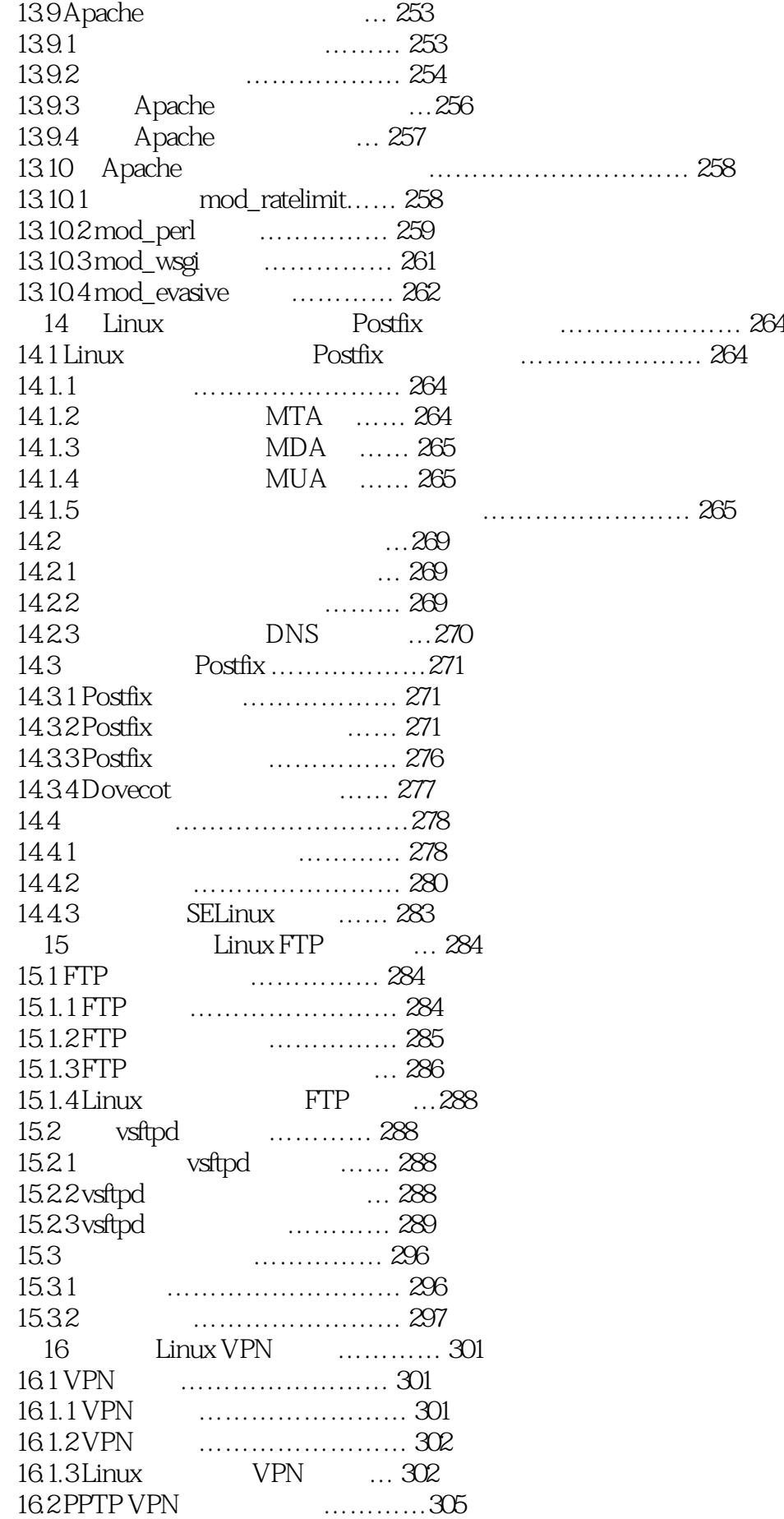

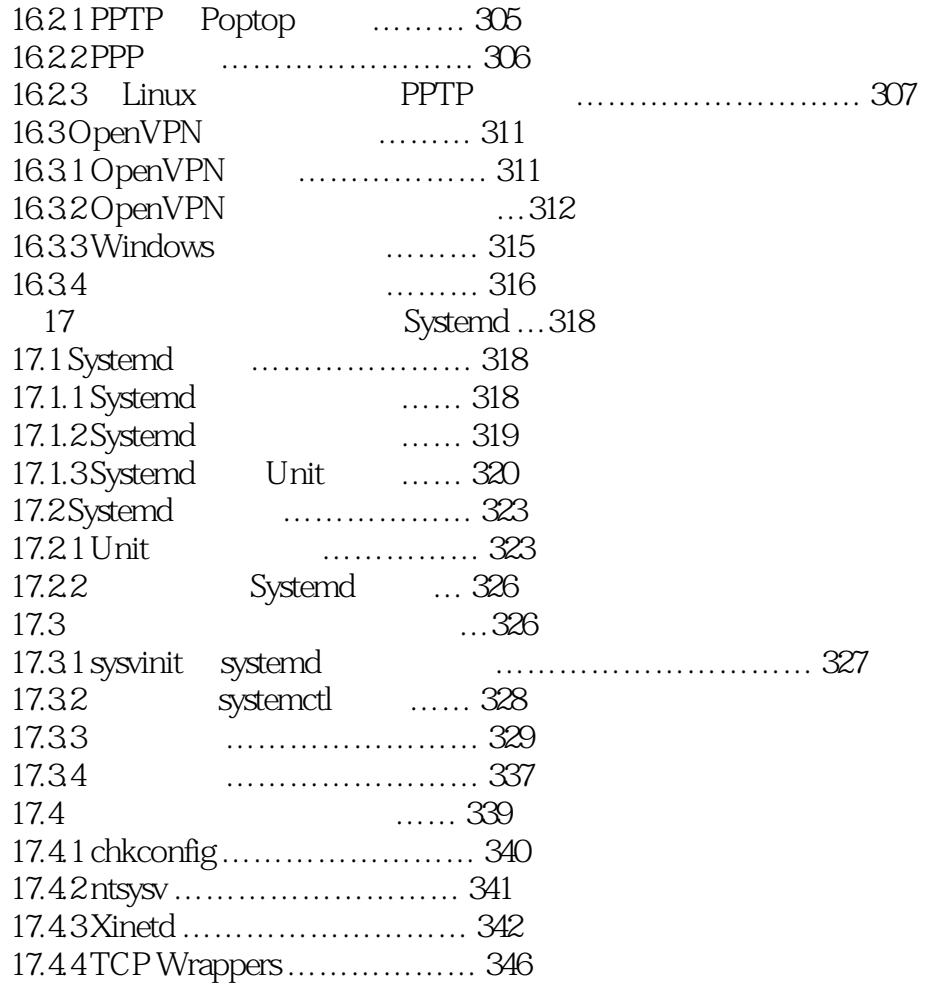

本站所提供下载的PDF图书仅提供预览和简介,请支持正版图书。

:www.tushu000.com